<sub>Докум</sub>аминистерство нахими высшего образования российской Федерации Информация о владельце:<br>фио. **Федеральное государственное б</mark>юджетное образовательное учреждение высшего образования** Должность: Проректор по учебной ОбИСКИЙ ГОСУДАРСТВЕННЫЙ УНИВЕРСИТЕТ СИСТЕМ УПРАВЛЕНИЯ И РАДИОЭЛЕКТРОНИКИ» (ТУСУР) ФИО: Сенченко Павел Васильевич Дата подписания: 10.11.2023 13:00:56 Уникальный программный ключ: 27e516f4c088deb62ba68945f4406e13fd454355

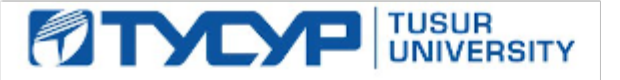

УТВЕРЖДАЮ Проректор по УР

Документ подписан электронной подписью<br>Сертификат: a1119608-cdff-4455-b54e-5235117c185c Владелец: Сенченко Павел Васильевич Действителен: с 17.09.2019 по 16.09.2024

## РАБОЧАЯ ПРОГРАММА ДИСЦИПЛИНЫ

## **ПРОГРАММИРУЕМЫЕ ЛОГИЧЕСКИЕ ИНТЕГРАЛЬНЫЕ СХЕМЫ**

Уровень образования: **высшее образование - бакалавриат** Направление подготовки / специальность: **11.03.04 Электроника и наноэлектроника** Направленность (профиль) / специализация: **Медицинская электроника** Форма обучения: **очная** Факультет: **Факультет электронной техники (ФЭТ)** Кафедра: **Кафедра промышленной электроники (ПрЭ)** Курс: **3** Семестр: **5** Учебный план набора 2023 года

#### Объем дисциплины и виды учебной деятельности

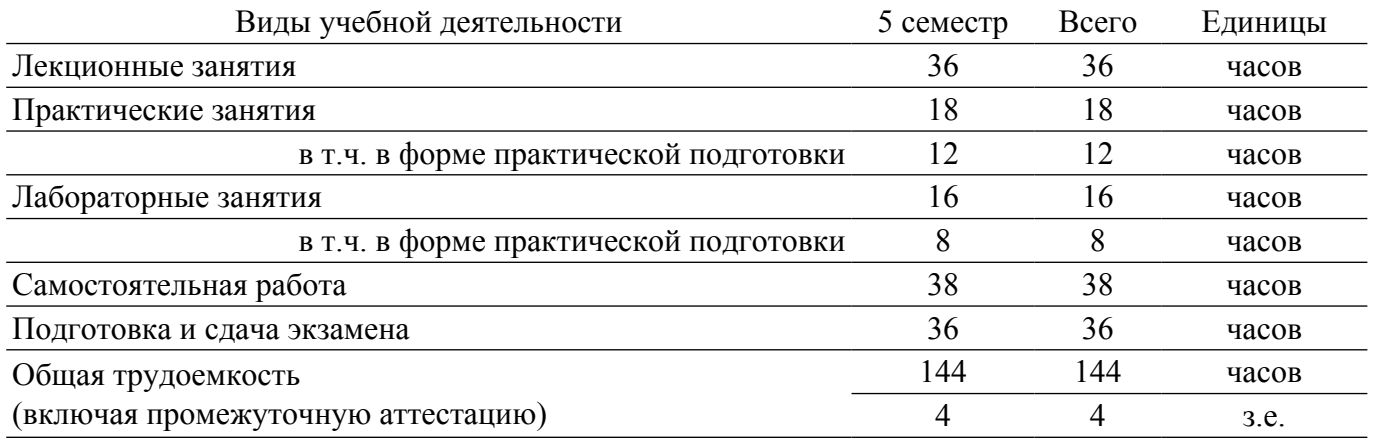

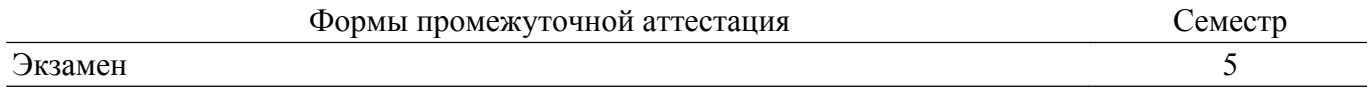

### **1. Общие положения**

### **1.1. Цели дисциплины**

1. Изучение архитектуры и схемотехники современных программируемых логических интегральных схем (ПЛИС), принципов проектирования и построения цифровых схем с использованием ПЛИС, методов и средств их отладки, а также основных языков проектирования цифровых устройств Verilog и VHDL, получение практических навыков в разработке цифровых устройств.

#### **1.2. Задачи дисциплины**

1. Фундаментальная подготовка студентов в области проектирования устройств электроники и наноэлектроники на основе ПЛИС.

2. Изучение языков программирования Verilog и VHDL.

3. Приобретение умений и навыков в области проектирования цифровых устройств на базе ПЛИС.

4. Изучение прикладных пакетов отладки ПЛИС, освоение методов верификации работы модулей, устройств на основе ПЛИС.

5. Проведение экспериментальных исследований разработанных цифровых модулей на ПЛИС с применением современных пакетов отладки.

#### **2. Место дисциплины в структуре ОПОП**

Блок дисциплин: Б1. Дисциплины (модули).

Часть блока дисциплин: Часть, формируемая участниками образовательных отношений. Модуль дисциплин: Модуль направленности (профиля) (major).

Индекс дисциплины: Б1.В.02.04.

Реализуется с применением электронного обучения, дистанционных образовательных технологий.

#### **3. Перечень планируемых результатов обучения по дисциплине, соотнесенных с индикаторами достижения компетенций**

Процесс изучения дисциплины направлен на формирование следующих компетенций в соответствии с ФГОС ВО и основной образовательной программой (таблица 3.1):

Таблица 3.1 – Компетенции и индикаторы их достижения

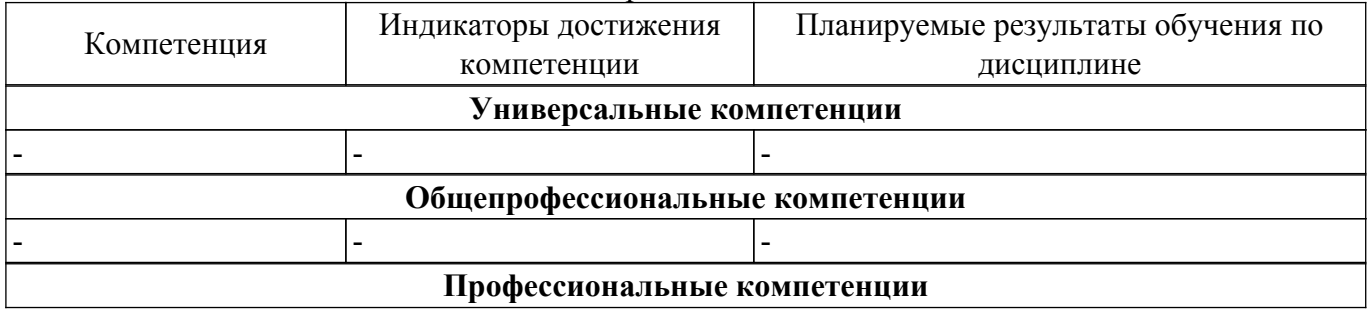

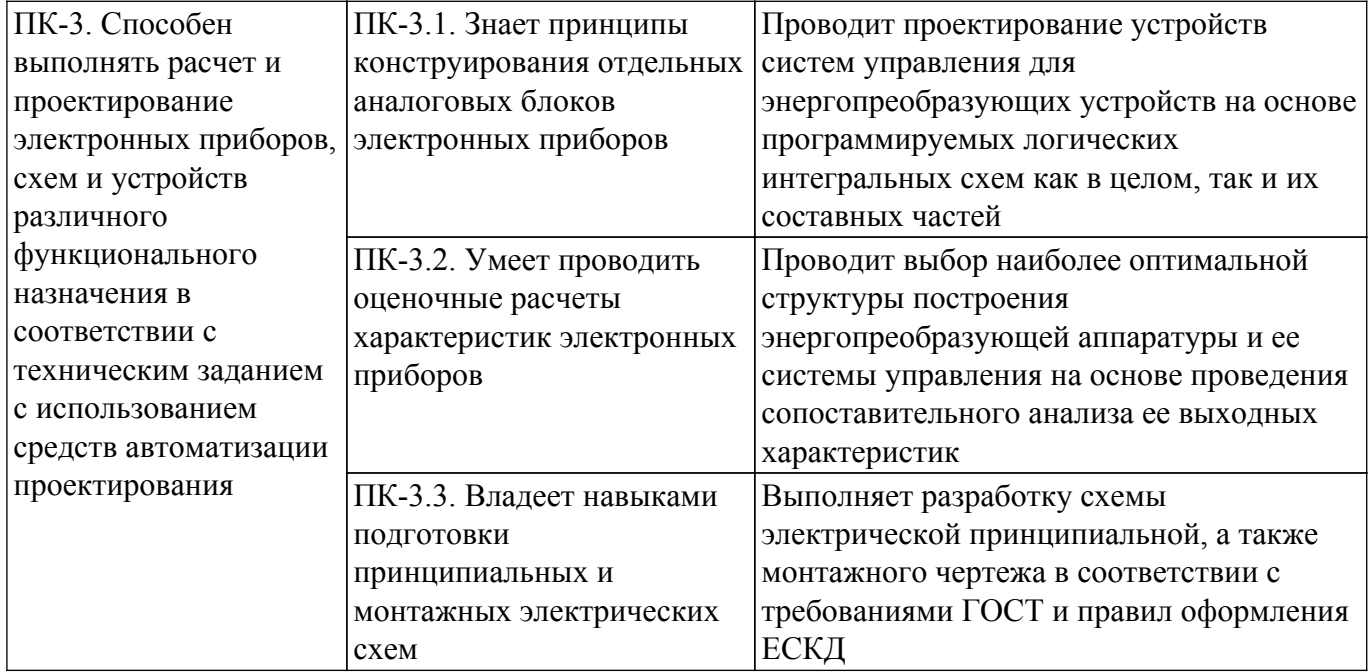

## **4. Объем дисциплины в зачетных единицах с указанием количества академических часов, выделенных на контактную работу обучающихся с преподавателем и на самостоятельную работу обучающихся**

Общая трудоемкость дисциплины составляет 4 зачетных единиц, 144 академических часов. Распределение трудоемкости дисциплины по видам учебной деятельности представлено в таблице  $4\overline{1}$ 

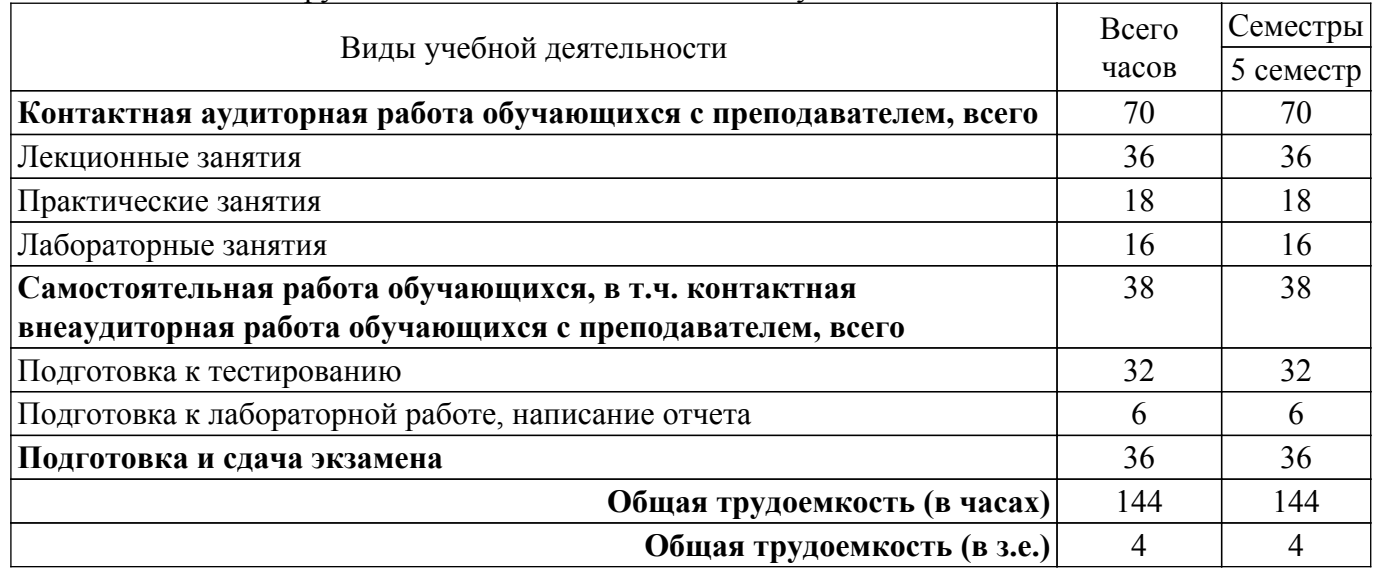

Таблица 4.1 – Трудоемкость дисциплины по видам учебной деятельности

#### **5. Структура и содержание дисциплины**

## **5.1. Разделы (темы) дисциплины и виды учебной деятельности**

Структура дисциплины по разделам (темам) и видам учебной деятельности приведена в таблице 5.1.

Таблица 5.1 – Разделы (темы) дисциплины и виды учебной деятельности

| Названия разделов (тем) дисциплины | Лек.<br>3aH.<br>U | Прак.<br>Ч<br>зан., | Лаб.<br>pa <sub>0</sub> . | Сам.<br>pa <sub>0</sub> .<br>U | Всего<br>часов (без<br>экзамена) | Формируемые<br>компетенции |
|------------------------------------|-------------------|---------------------|---------------------------|--------------------------------|----------------------------------|----------------------------|
| 5 семестр                          |                   |                     |                           |                                |                                  |                            |

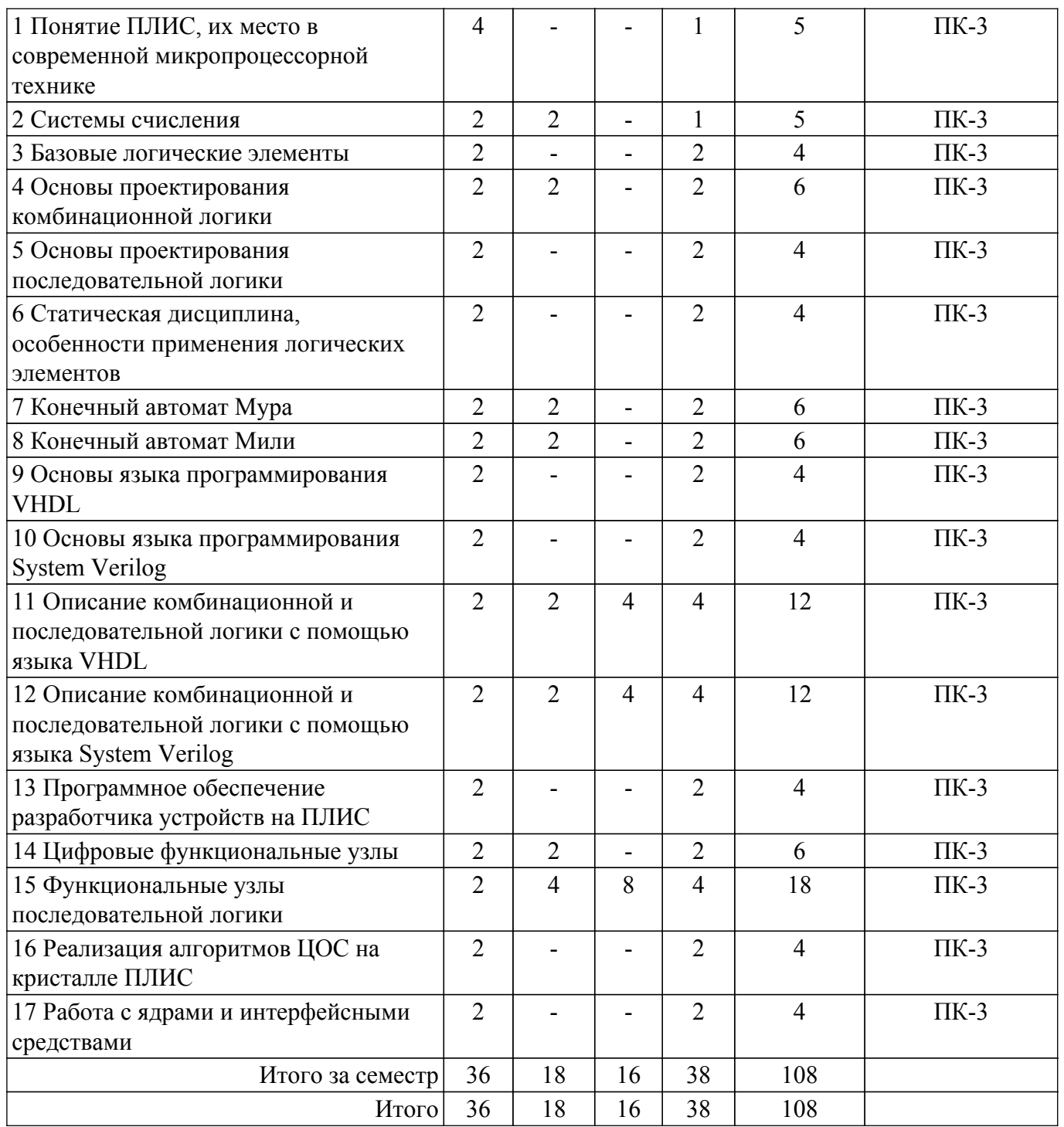

## **5.2. Содержание разделов (тем) дисциплины**

Содержание разделов (тем) дисциплины (в т.ч. по лекциям) приведено в таблице 5.2. Таблица 5.2 – Содержание разделов (тем) дисциплины (в т.ч. по лекциям)

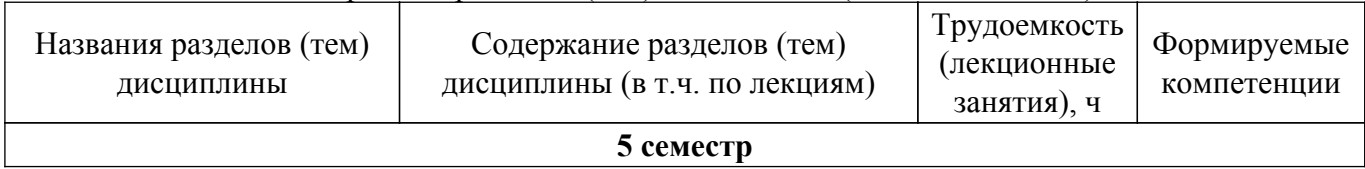

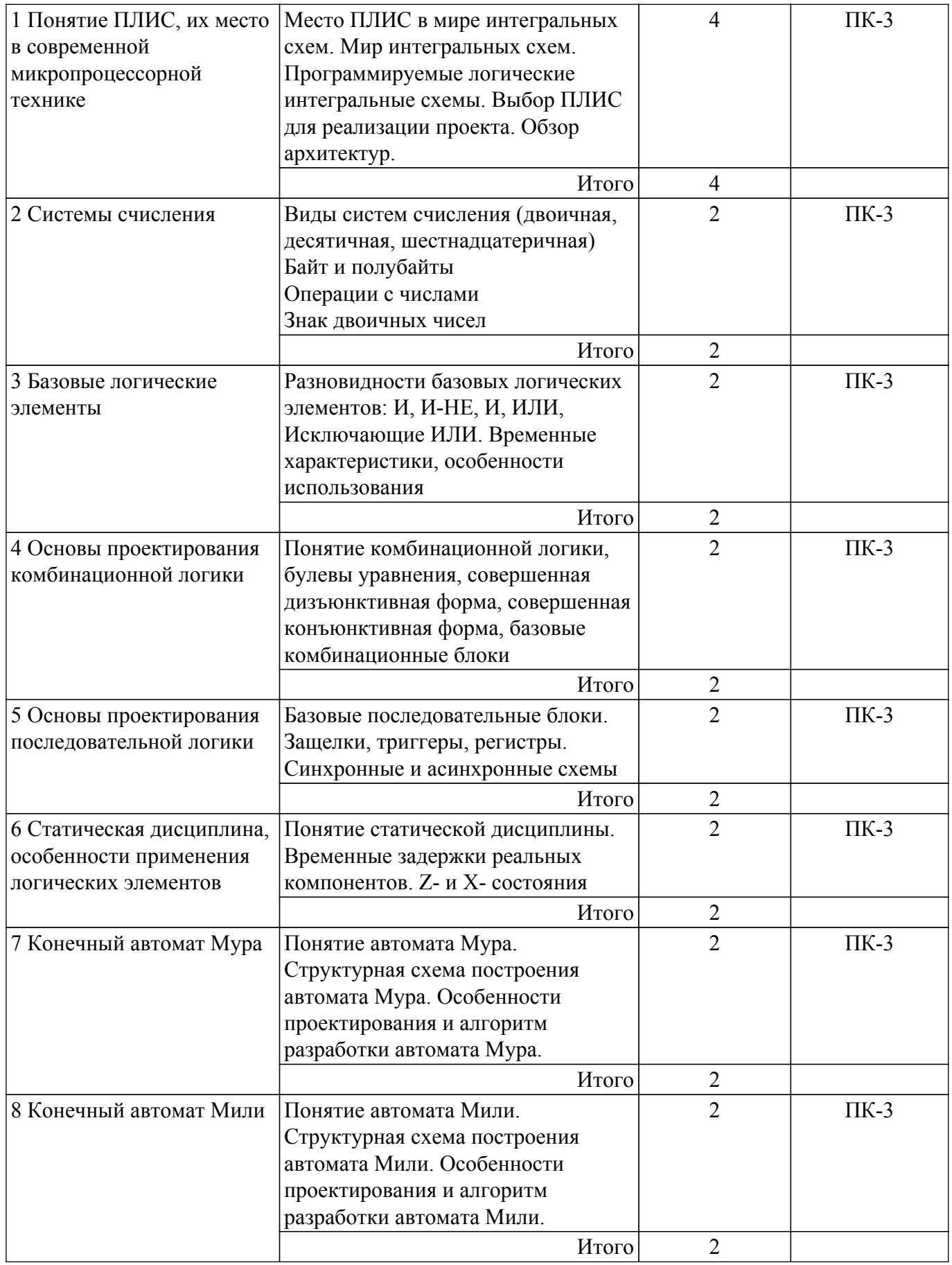

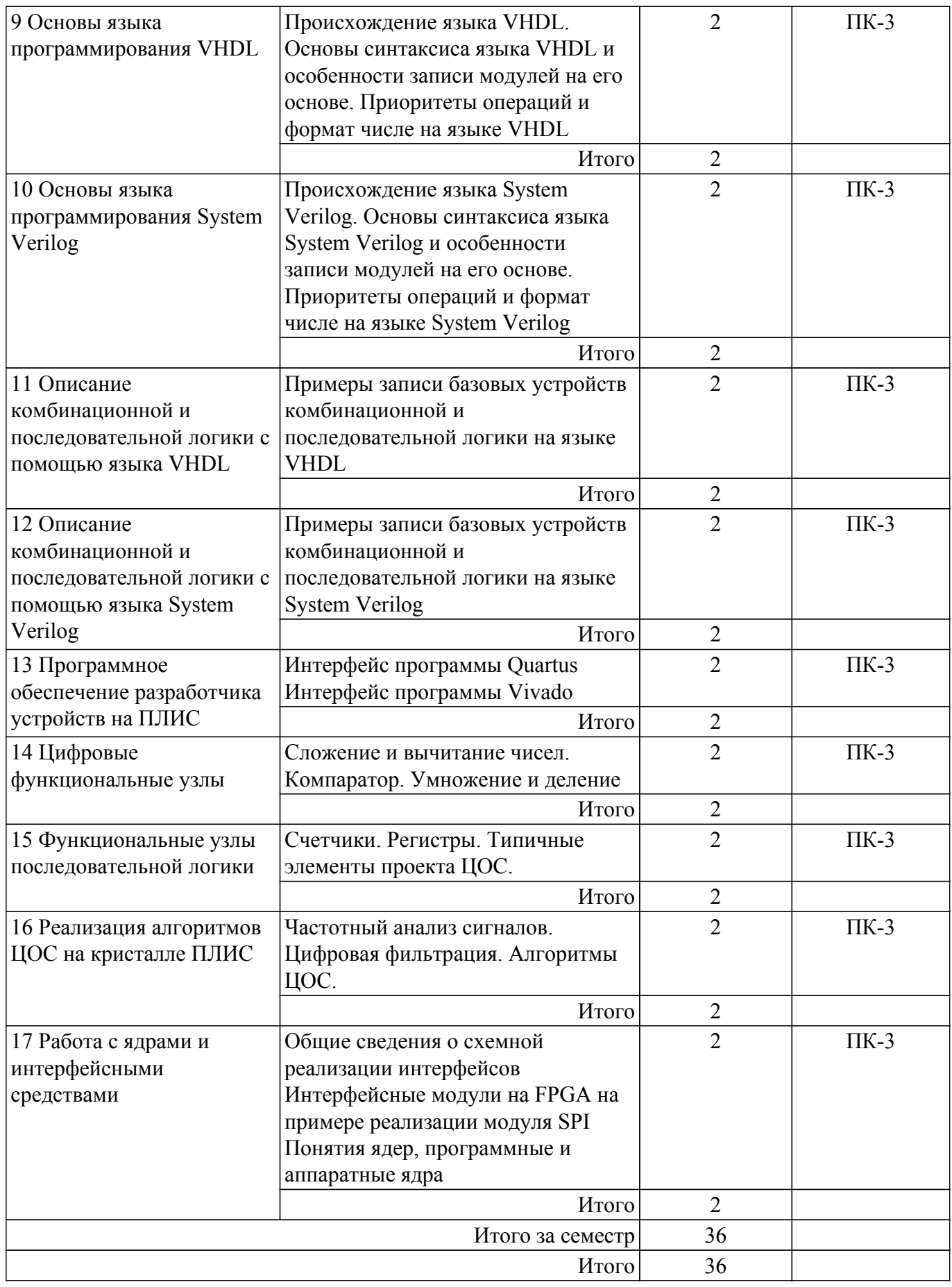

## **5.3. Практические занятия (семинары)**

Наименование практических занятий (семинаров) приведено в таблице 5.3. Таблица 5.3. – Наименование практических занятий (семинаров)

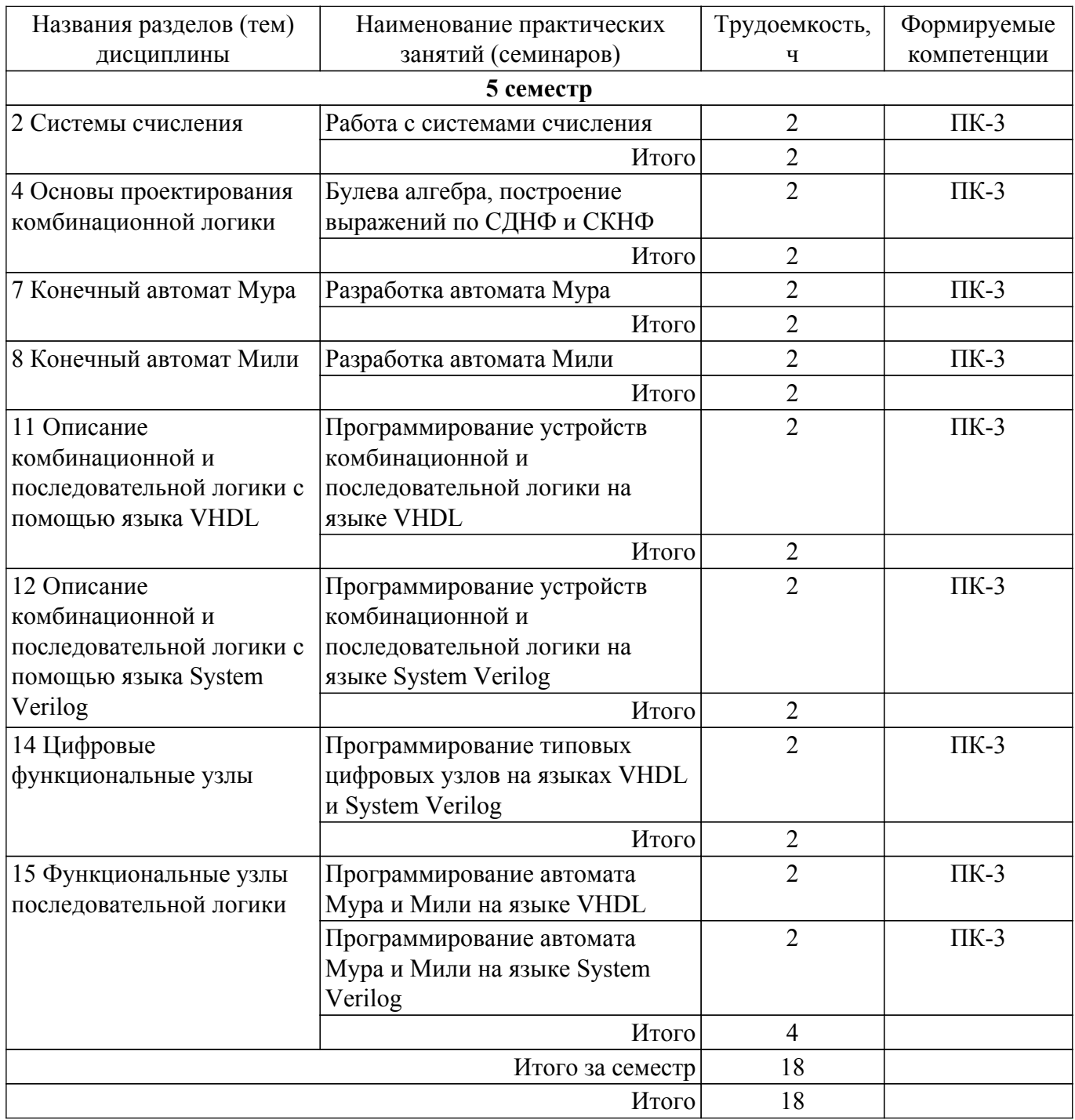

## **5.4. Лабораторные занятия**

Наименование лабораторных работ приведено в таблице 5.4. Таблица 5.4 – Наименование лабораторных работ

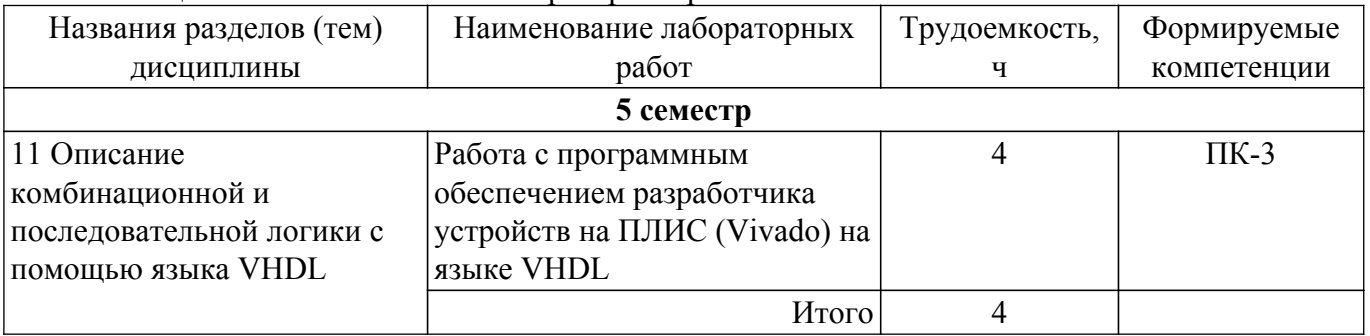

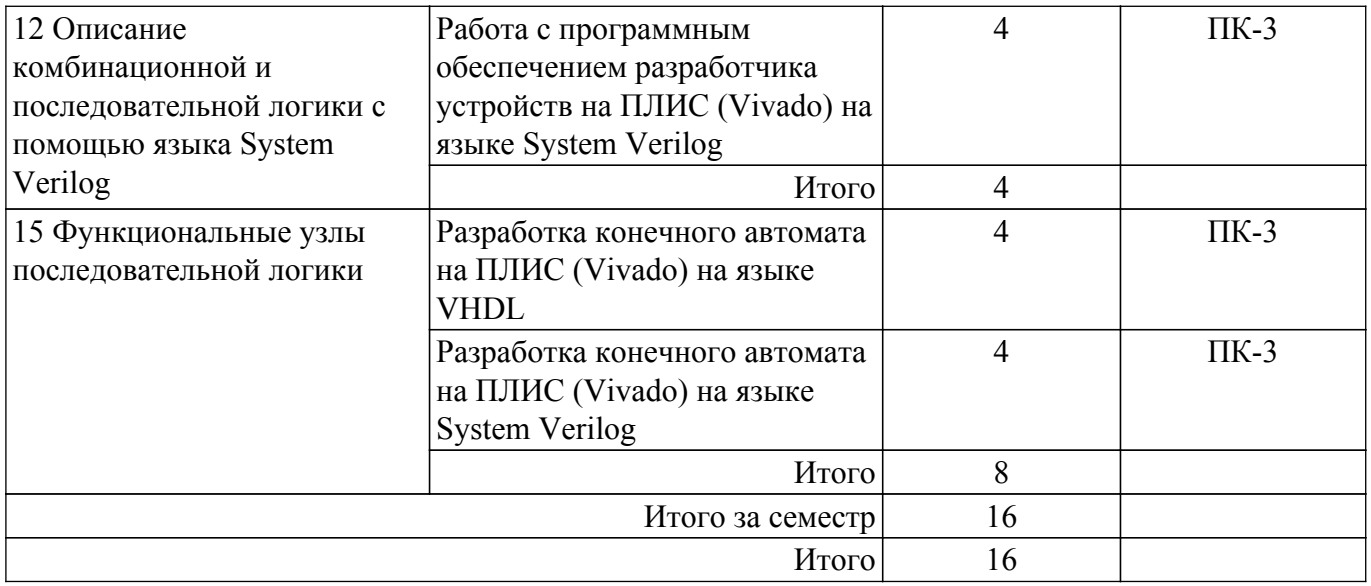

## **5.5. Курсовой проект / курсовая работа**

Не предусмотрено учебным планом

## **5.6. Самостоятельная работа**

Виды самостоятельной работы, трудоемкость и формируемые компетенции представлены в таблице 5.6.

Таблица 5.6. – Виды самостоятельной работы, трудоемкость и формируемые компетенции

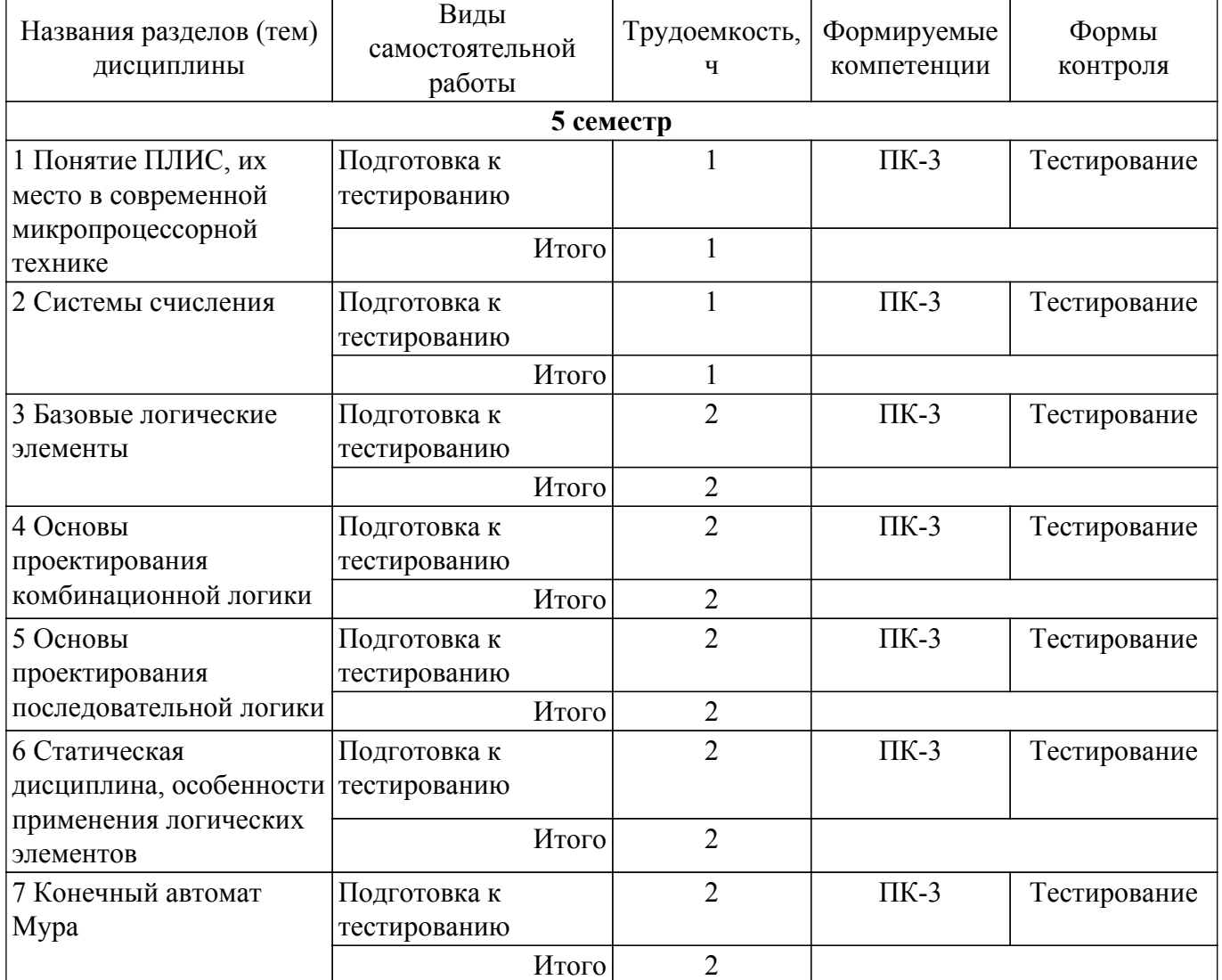

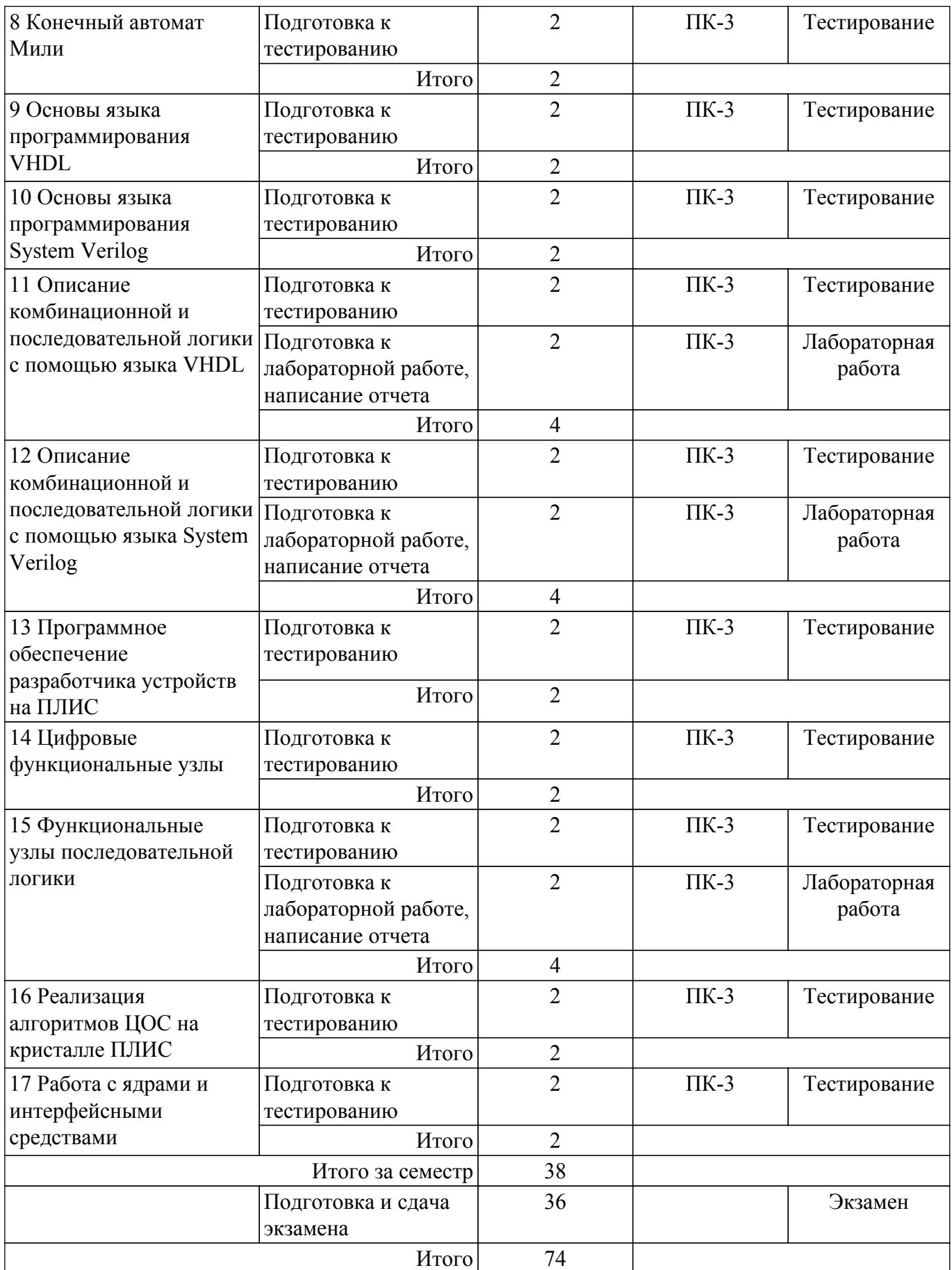

## **5.7. Соответствие компетенций, формируемых при изучении дисциплины, и видов учебной деятельности**

Соответствие компетенций, формируемых при изучении дисциплины, и видов учебной деятельности представлено в таблице 5.7.

Таблица 5.7 – Соответствие компетенций, формируемых при изучении дисциплины, и видов занятий

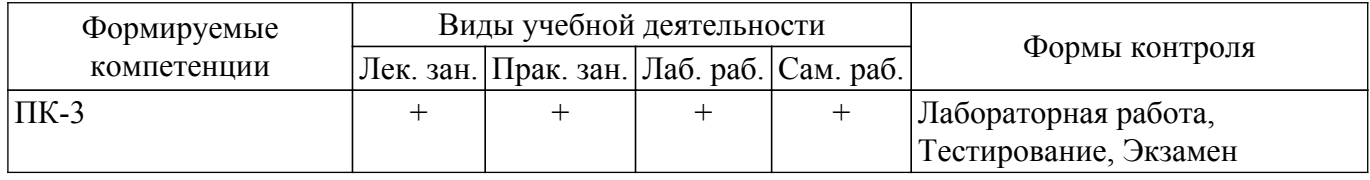

## **6. Рейтинговая система для оценки успеваемости обучающихся**

## **6.1. Балльные оценки для форм контроля**

Балльные оценки для форм контроля представлены в таблице 6.1. Таблица 6.1 – Балльные оценки

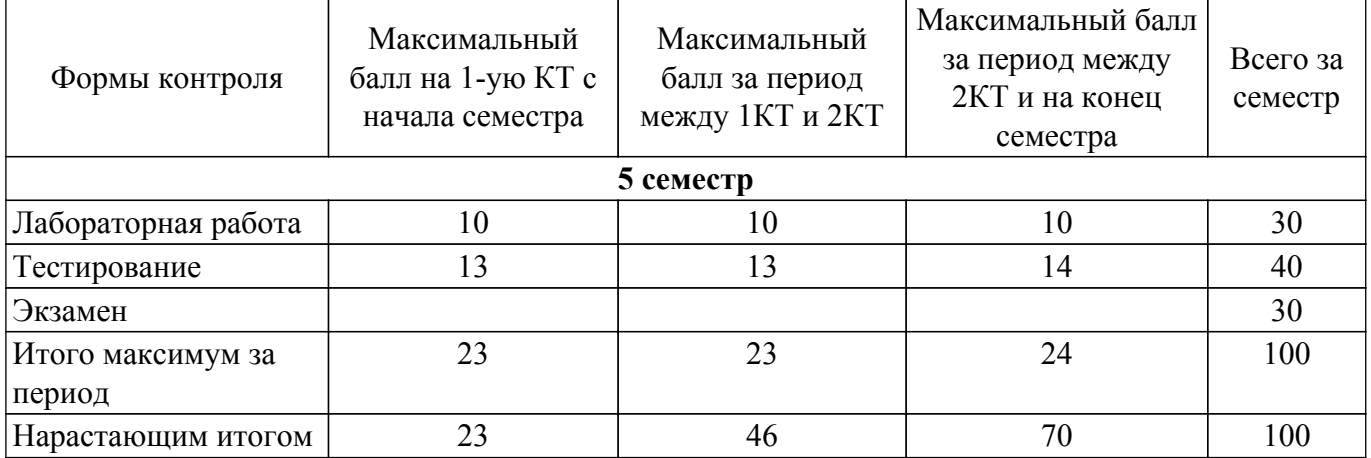

## **6.2. Пересчет баллов в оценки за текущий контроль**

Пересчет баллов в оценки за текущий контроль представлен в таблице 6.2.

Таблица 6.2 – Пересчет баллов в оценки за текущий контроль

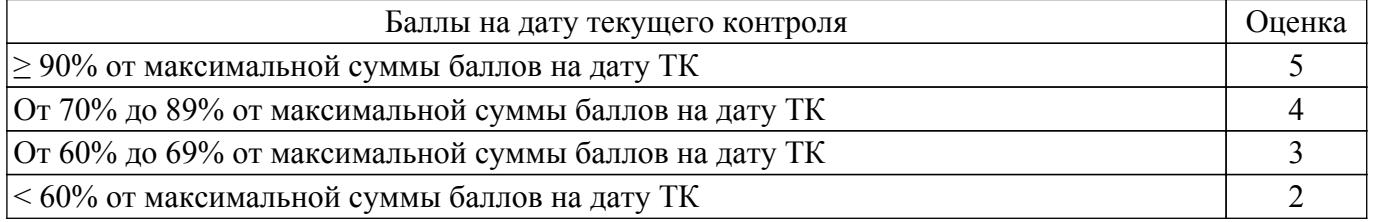

## **6.3. Пересчет суммы баллов в традиционную и международную оценку**

Пересчет суммы баллов в традиционную и международную оценку представлен в таблице 6.3.

Таблица 6.3 – Пересчет суммы баллов в традиционную и международную оценку

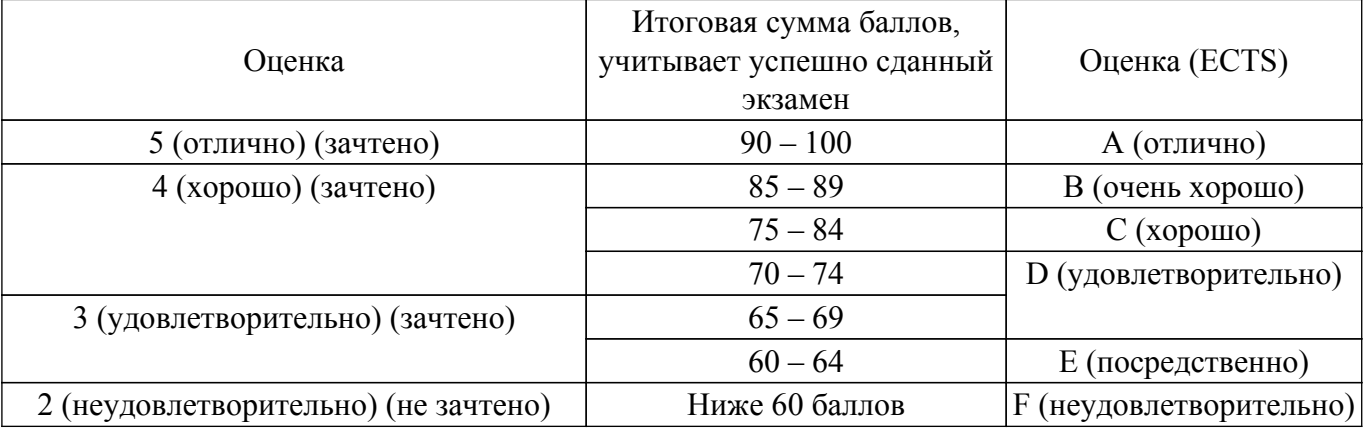

## **7. Учебно-методическое и информационное обеспечение дисциплины**

**7.1. Основная литература**

1. Наваби, З. Проектирование встраиваемых систем на ПЛИС / З. Наваби ; перевод с английского В. В. Соловьева. — Москва : ДМК Пресс, 2016. — 464 с. — ISBN 978-5-97060-174-7. — [Электронный ресурс]:— Режим доступа: [Электронный ресурс]: — Режим доступа: [Электронный ресурс]: — Режим доступа:<https://e.lanbook.com/book/73058>.

## **7.2. Дополнительная литература**

1. Дэвид, М. Х. Цифровая схемотехника и архитектура компьютера / М. Х. Дэвид, Л. Х. Сара. — Москва : ДМК Пресс, 2017. — 792 с. — ISBN 978-5-97060-522-6. — Текст : электронный // Лань : электронно-библиотечная система. [Электронный ресурс]: Режим доступа: [Электронный ресурс]: — Режим доступа: [Электронный ресурс]: — Режим доступа: <https://e.lanbook.com/book/97336>.

### **7.3. Учебно-методические пособия**

## **7.3.1. Обязательные учебно-методические пособия**

1. Крюков, Я. В. Программирование логических интегральных схем: Методические указания к лабораторным работам [Электронный ресурс] / Я. В. Крюков, Д. А. Покаместов, Ж. Т. Эрдынеев. — Томск: ТУСУР, 2014. — 51 с. — Режим доступа: [Электронный ресурс]: — Режим доступа: [Электронный ресурс]: — Режим доступа:<https://edu.tusur.ru/publications/3898>.

2. Крюков, Я. В. Программирование логических интегральных схем: Методические указания по проведению практических занятий и организации самостоятельной работы [Электронный ресурс] / Я. В. Крюков, Д. А. Покаместов, Ж. Т. Эрдынеев. — Томск: ТУСУР, 2014. — 77 с. — Режим доступа: [Электронный ресурс]: — Режим доступа: [Электронный ресурс]: — Режим доступа: [https://edu.tusur.ru/publications/3901.](https://edu.tusur.ru/publications/3901)

3. Пономарёв, О. Г. Основы проектирования систем на кристалле. Часть II: Методические рекомендации к практическим занятиям [Электронный ресурс] / О. Г. Пономарёв. — Томск: ТУСУР, 2011. — 43 с. — Режим доступа: [Электронный ресурс]: — Режим доступа: [Электронный ресурс]: — Режим доступа:<https://edu.tusur.ru/publications/572>.

4. Пономарёв, О. Г. Основы проектирования систем на кристалле: Методические рекомендации к лабораторным работам [Электронный ресурс] / О. Г. Пономарёв. — Томск: ТУСУР, 2011. — 66 с. — Режим доступа: [Электронный ресурс]: — Режим доступа: [Электронный ресурс]: — Режим доступа:<https://edu.tusur.ru/publications/571>.

#### **7.3.2. Учебно-методические пособия для лиц с ограниченными возможностями здоровья и инвалидов**

Учебно-методические материалы для самостоятельной и аудиторной работы обучающихся из числа лиц с ограниченными возможностями здоровья и инвалидов предоставляются в формах, адаптированных к ограничениям их здоровья и восприятия информации.

#### **Для лиц с нарушениями зрения:**

- в форме электронного документа;
- в печатной форме увеличенным шрифтом.

## **Для лиц с нарушениями слуха:**

– в форме электронного документа;

– в печатной форме.

## **Для лиц с нарушениями опорно-двигательного аппарата:**

- в форме электронного документа;
- в печатной форме.

#### **7.4. Современные профессиональные базы данных и информационные справочные системы**

1. При изучении дисциплины рекомендуется обращаться к современным базам данных, информационно-справочным и поисковым системам, к которым у ТУСУРа открыт доступ: <https://lib.tusur.ru/ru/resursy/bazy-dannyh>.

## **8. Материально-техническое и программное обеспечение дисциплины**

## **8.1. Материально-техническое и программное обеспечение для лекционных занятий**

Для проведения занятий лекционного типа, групповых и индивидуальных консультаций, текущего контроля и промежуточной аттестации используется учебная аудитория с достаточным количеством посадочных мест для учебной группы, оборудованная доской и стандартной учебной мебелью. Имеются мультимедийное оборудование и учебно-наглядные пособия, обеспечивающие тематические иллюстрации по лекционным разделам дисциплины.

### **8.2. Материально-техническое и программное обеспечение для практических занятий**

Вычислительная лаборатория / Компьютерный класс: учебная аудитория для проведения занятий практического типа, учебная аудитория для проведения занятий лабораторного типа, учебная аудитория для проведения занятий семинарского типа, помещение для курсового проектирования (выполнения курсовых работ); 634034, Томская область, г. Томск, Вершинина улица, д. 74, 301б ауд.

Описание имеющегося оборудования:

- Компьютер Intel(R) Core (TM)2 CPU (16 шт.);

- Интерактивная доска «Smart-board» DViT  $(1 \text{ mr.})$ ;
- Мультимедийный проектор NEC (1 шт.);
- Комплект специализированной учебной мебели;
- Рабочее место преподавателя.
- Программное обеспечение:
- 7-Zip;
- ASIMEC;
- Google Chrome;
- LTspice 4;
- LibreOffice;
- Windows XP Pro;

#### **8.3. Материально-техническое и программное обеспечение для лабораторных работ**

Вычислительная лаборатория / Компьютерный класс: учебная аудитория для проведения занятий практического типа, учебная аудитория для проведения занятий лабораторного типа, учебная аудитория для проведения занятий семинарского типа, помещение для курсового проектирования (выполнения курсовых работ); 634034, Томская область, г. Томск, Вершинина улица, д. 74, 301б ауд.

Описание имеющегося оборудования:

- Компьютер Intel(R) Core (TM)2 CPU (16 шт.);

- Интерактивная доска «Smart-board» DViT (1 шт.);
- Мультимедийный проектор NEC (1 шт.);
- Комплект специализированной учебной мебели;
- Рабочее место преподавателя.
- Программное обеспечение:
- 7-Zip;
- ASIMEC;
- LTspice 4;
- LibreOffice;
- Windows XP Pro;

#### **8.4. Материально-техническое и программное обеспечение для самостоятельной работы**

Для самостоятельной работы используются учебные аудитории (компьютерные классы), расположенные по адресам:

- 634050, Томская область, г. Томск, Ленина проспект, д. 40, 233 ауд.;

- 634045, Томская область, г. Томск, ул. Красноармейская, д. 146, 209 ауд.;
- 634034, Томская область, г. Томск, Вершинина улица, д. 47, 126 ауд.;
- 634034, Томская область, г. Томск, Вершинина улица, д. 74, 207 ауд.
- Описание имеющегося оборудования:

- учебная мебель;

- компьютеры;

- компьютеры подключены к сети «Интернет» и обеспечивают доступ в электронную информационно-образовательную среду ТУСУРа.

Перечень программного обеспечения:

- Microsoft Windows;
- OpenOffice;
- Kaspersky Endpoint Security 10 для Windows;
- $-7 Zin$
- Google Chrome.

## **8.5. Материально-техническое обеспечение дисциплины для лиц с ограниченными возможностями здоровья и инвалидов**

Освоение дисциплины лицами с ограниченными возможностями здоровья и инвалидами осуществляется с использованием средств обучения общего и специального назначения.

При занятиях с обучающимися с **нарушениями слуха** предусмотрено использование звукоусиливающей аппаратуры, мультимедийных средств и других технических средств приема/передачи учебной информации в доступных формах, мобильной системы преподавания для обучающихся с инвалидностью, портативной индукционной системы. Учебная аудитория, в которой занимаются обучающиеся с нарушением слуха, оборудована компьютерной техникой, аудиотехникой, видеотехникой, электронной доской, мультимедийной системой.

При занятиях с обучающимися с **нарушениями зрения** предусмотрено использование в лекционных и учебных аудиториях возможности просмотра удаленных объектов (например, текста на доске или слайда на экране) при помощи видеоувеличителей для комфортного просмотра.

При занятиях с обучающимися с **нарушениями опорно-двигательного аппарата** используются альтернативные устройства ввода информации и другие технические средства приема/передачи учебной информации в доступных формах, мобильной системы обучения для людей с инвалидностью.

#### **9. Оценочные материалы и методические рекомендации по организации изучения дисциплины**

#### **9.1. Содержание оценочных материалов для текущего контроля и промежуточной аттестации**

Для оценки степени сформированности и уровня освоения закрепленных за дисциплиной компетенций используются оценочные материалы, представленные в таблице 9.1.

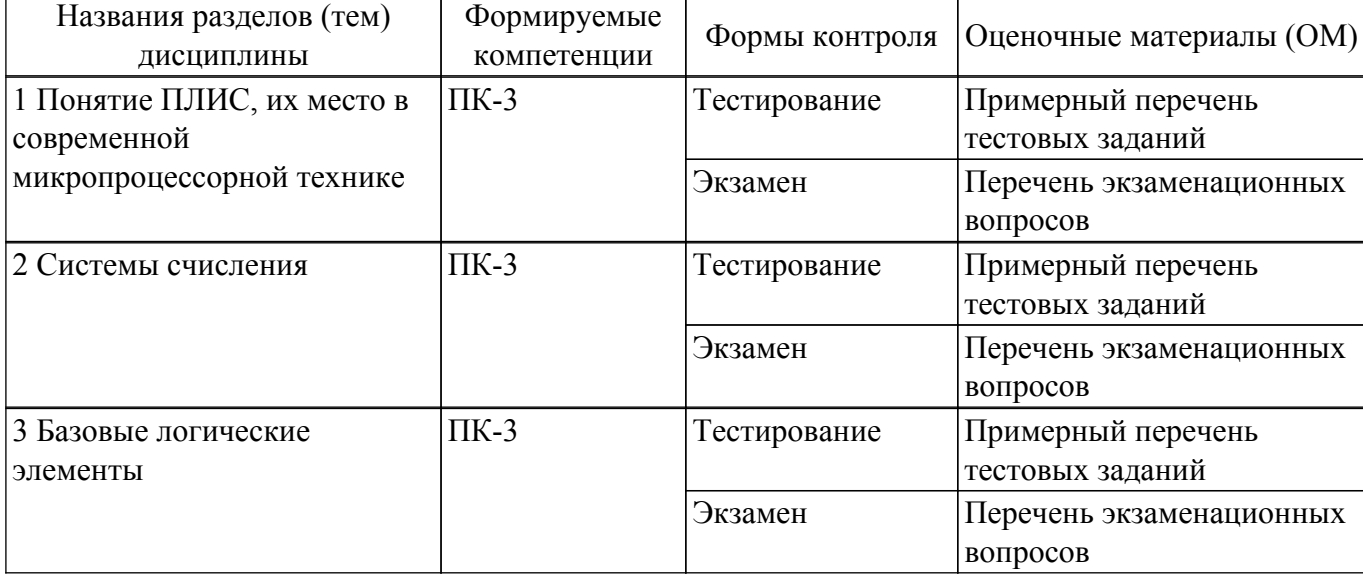

Таблица 9.1 – Формы контроля и оценочные материалы

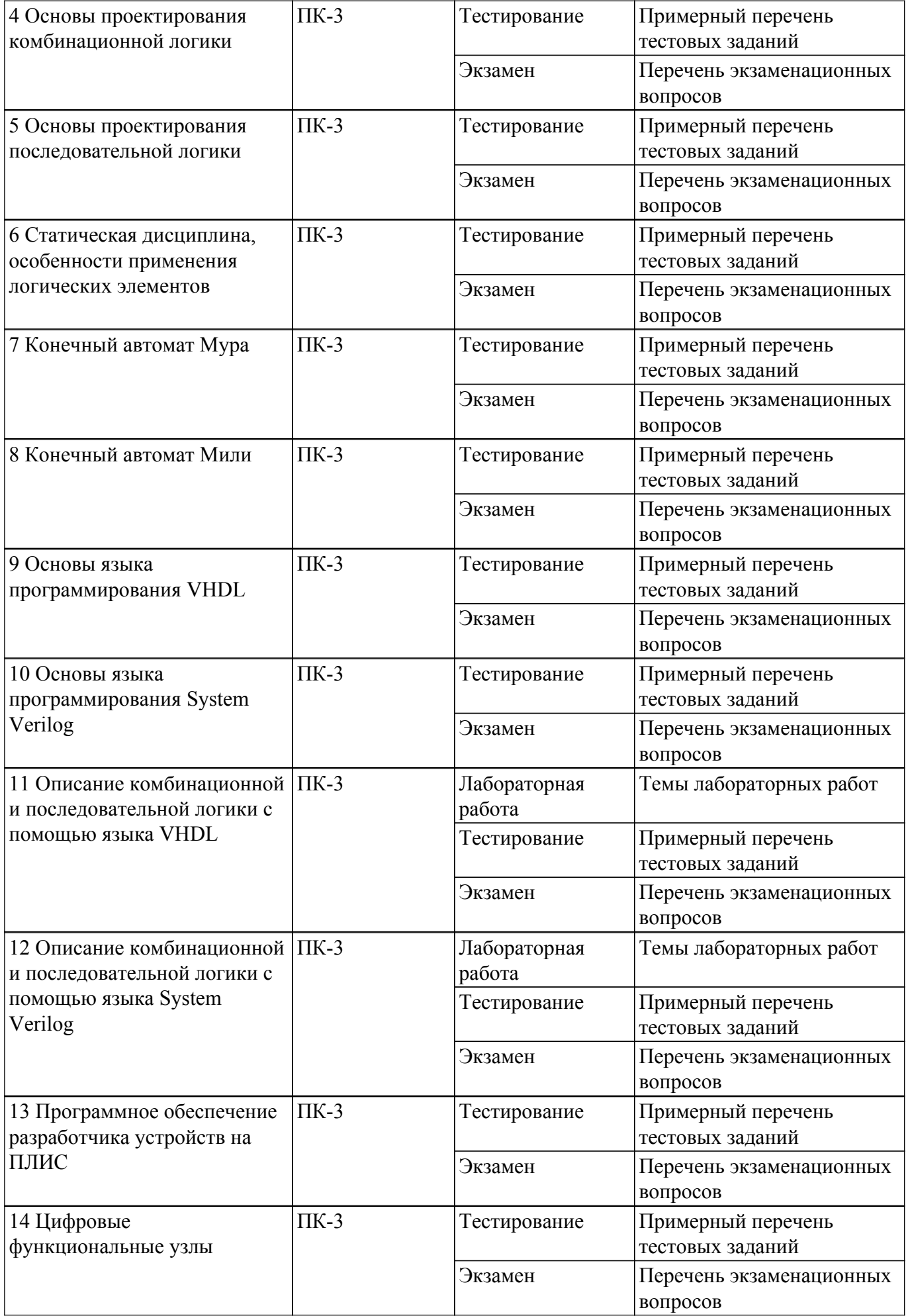

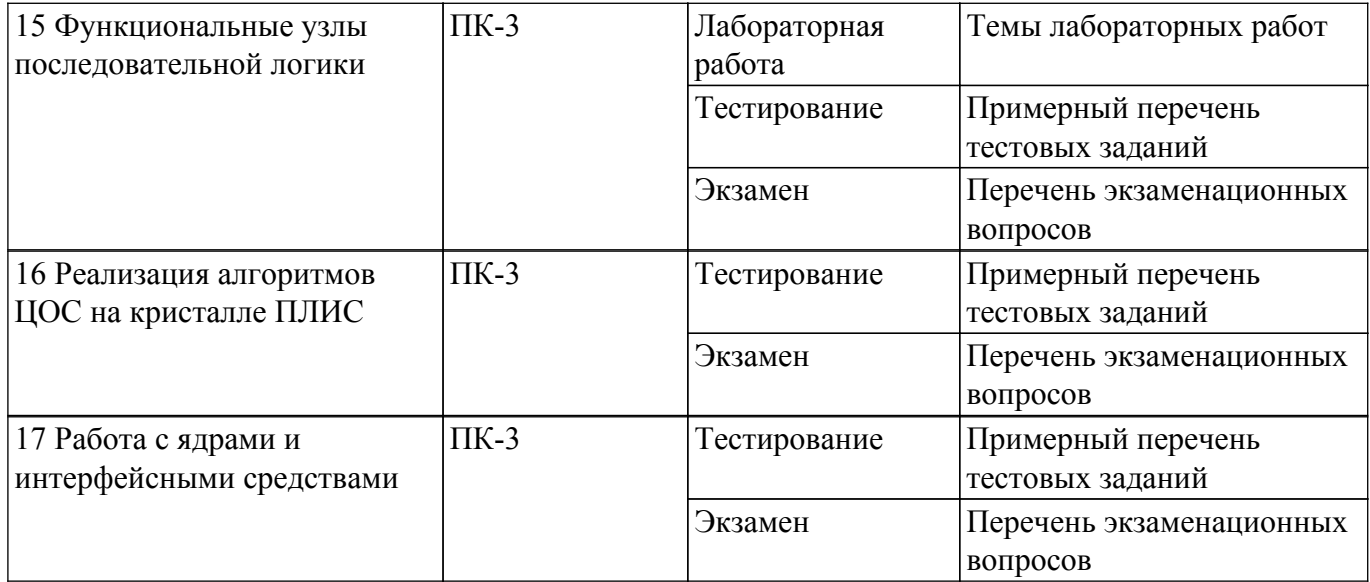

Шкала оценки сформированности отдельных планируемых результатов обучения по дисциплине приведена в таблице 9.2.

Таблица 9.2 – Шкала оценки сформированности планируемых результатов обучения по дисциплине

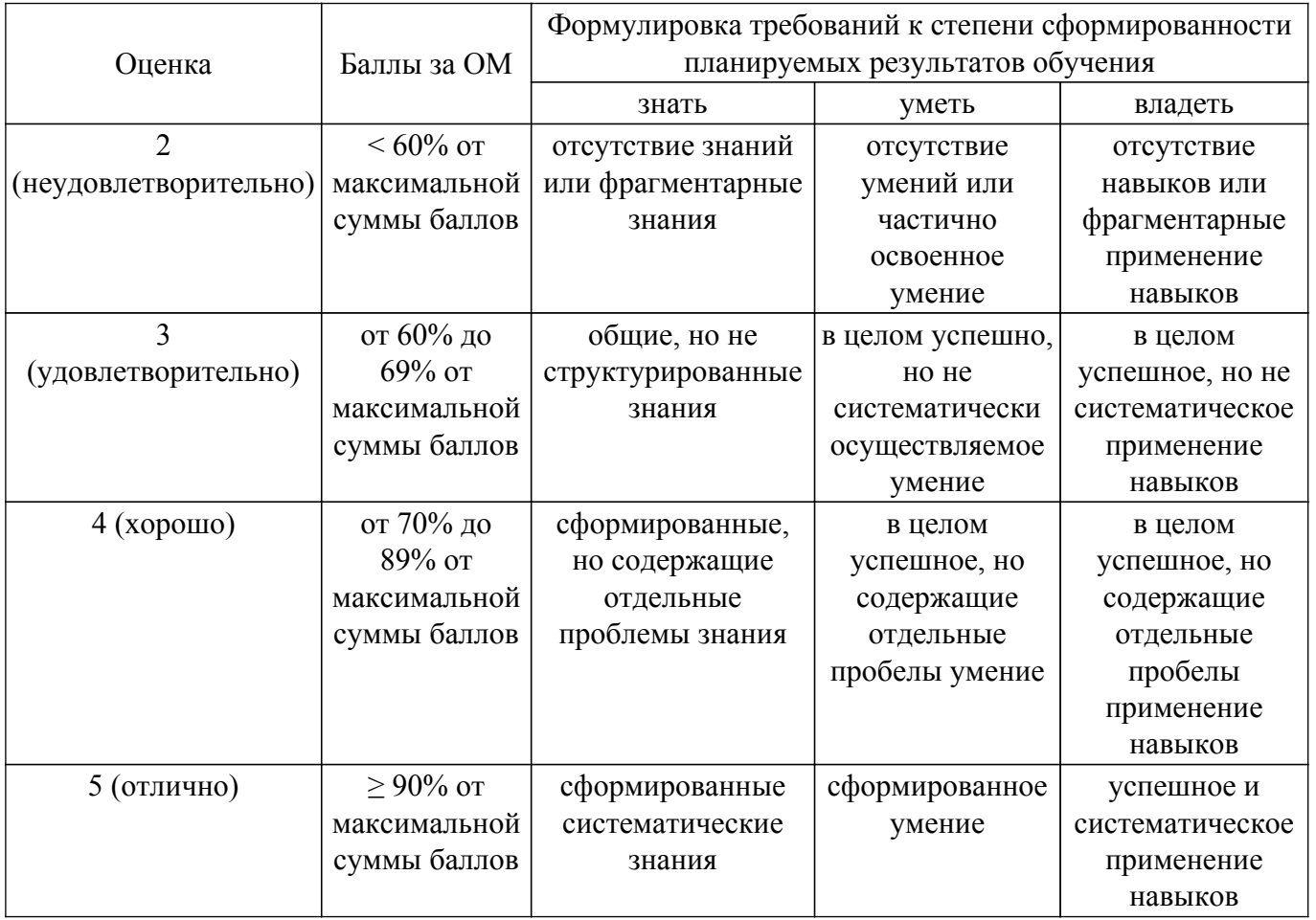

Шкала комплексной оценки сформированности компетенций приведена в таблице 9.3. Таблица 9.3 – Шкала комплексной оценки сформированности компетенций

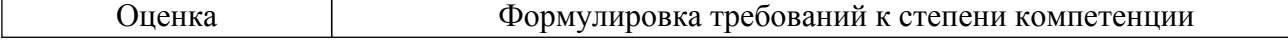

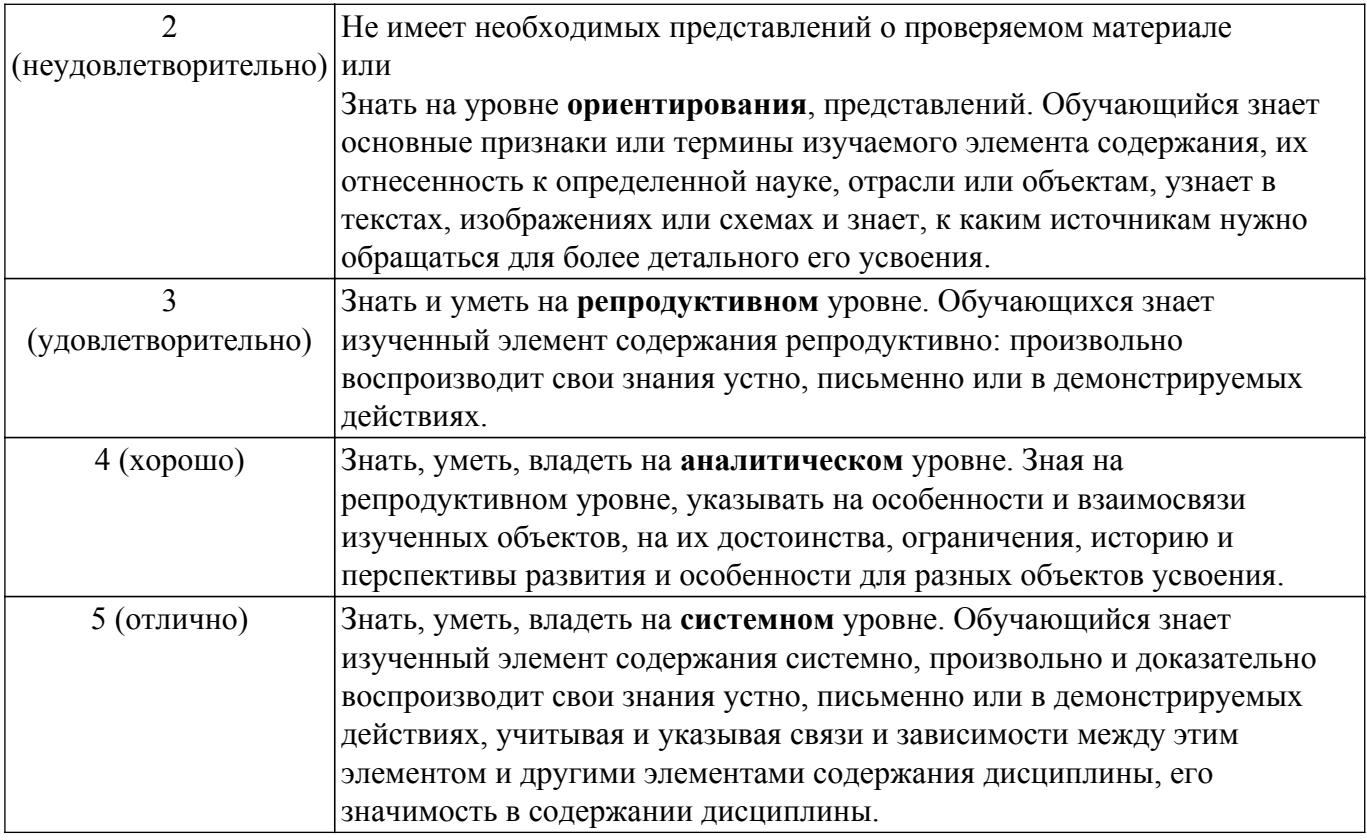

## **9.1.1. Примерный перечень тестовых заданий**

- 1. Как много различных чисел может быть представлено 16 битами?
	- а. 65535
	- б. 65536
	- в. 32768
	- г. 32767
- 2. Преобразуйте двоичное число 10011010 без знака в десятичные?
	- а. 104
	- б. 154
	- в. 256
	- г. 404
- 3. Преобразуйте десяnичное число 145 в двоичное?
	- а. 10010001
	- б. 10010010
	- в. 10100011
	- г. 10010011
- 4. Сложите следующие шестнадцатеричные числа без знака 716 + 516 ?
	- а. 12
	- б. 22
	- в. 32
	- г. 42
- 5. Передача данных между двумя устройствами по интерфейсу SPI используются шины:
	- а. miso, mosi, sclk, ss
	- б. miso, mosi, en, rst
	- в. miso, mosi, rst
	- г. miso, mosi, sclk rst, en
- 6. По какому принципу классифицируются термины «малая интегральная схема», «средняя интегральная схема», «большая интегральная схема»:
	- а. Типу корпуса
	- б. Количеству выводов
	- в. Количеству элементов на кристалле
	- г. Размеру кристалла
- 7. Чем определяется логика работы цифрового устройства, не относящегося к ПЛИС: а. Пользователем схемы
	- б. Электрической схемой в которой размещен ПЛИС
	- в. Изготовителем устройства
	- г. Может иметь произвольную логику
- 8. Микропроцессоры и микроконтроллеры общего назначения:
	- а. не являются программируемыми логическими интегральными схемами
	- б. являются программируемыми логическими интегральными схемами
	- в. не являются программируемыми аналоговыми интегральными схемами
	- г. являются программируемыми аналоговыми интегральными схемами
- 9. Как в настоящее время называют интегральные схемы, содержащие до 10000 элементов на одном кристалле?
	- а. МИС
	- б. СИС
	- в. БИС
	- г. СБИС
- 10. Операции обработки сигналов и данных в ПЛИС выполняются
	- а. последовательно
	- б. параллельно

в. последовательно или параллельно, в зависимости от конфигурации вентильных ячеек, заданной разработчиком

- г. последовательно и параллельно не зависимо от конфигурации
- 11. Минимальным логическим блоком в матрицах типа FPGA является блок
	- а. CLB
	- б. LUP
	- в. PLD
	- г. PUL
- 12. В кристаллах FPGA текущая конфигурация вентильной матрицы хранится в памяти типа: а. programmable ROM
	- б. dynamic RAM
	- в. static RAM
	- г. programmable RAM
- 13. Количество блоков CLB в современных кристаллах FPGA определяет:
	- а. количество выводов интегральной схемы FPGA
	- б. логическую емкость кристалла
	- в. количество циклов перепрограммирования
	- г. срок службы кристалла
- 14. Специализированные интегральные схемы ASIC:
	- а. как и процессоры, не могут менять внутреннюю конфигурацию
	- б. как и ПЛИС, имеют малое энергопотребление
	- в. как и ПЛИС, могут менять внутреннюю конфигурацию

г. как и ПЛИС, имеют высокое быстродействие для специализированных операций; как и процессоры, имеют большое энергопотребление

- 15. Преимуществом FPGA по сравнению с процессорами общего назначения является:
	- а. меньшие размеры; высокая производительность
	- б. меньшее энергопотребление
	- в. меньшая стоимость
	- г. меньшее время реакции

## **9.1.2. Перечень экзаменационных вопросов**

- 1. Интегральная схема, их классификация и конструкция
- 2. Понятие ПЛИС, сравнение с процессорами
- 3. Технологии соединения элементов в ПЛИС
- 4. Критерии выбора ПЛИС
- 5. Абстракция электронно-вычислительных систем
- 6. Системы счисления
- 7. Прямой и дополнительный код. Сложение двоичных чисел
- 8. Логические вентили, пример использования
- 9. Физические уровни сигналов. Передаточная характеристика
- 10. Статическая дисциплина. Основные семейства логики
- 11. Комбинационные и последовательные схемы. Правила построения
- 12. Дизъюнктивная форма представления
- 13. Конъюнктивная форма представления
- 14. Основные аксиомы и теоремы булевой алгебры 1
- 15. Состояния Z и X в цифровых схемах
- 16. Карты Карно
- 17. Базовые комбинационные блоки
- 18. Временные характеристики. Задержка распространения и реакции
- 19. Импульсные помехи
- 20. Защелка, RS-триггер, D-защелка, D-триггер
- 21. Построение синхронных последовательных схем
- 22. Отличие синхронных и асинхронных схем
- 23. Конечный автомат Мура
- 24. Конечный автомат Мили
- 25. Декомпозиция конечных автоматов
- 26. Синхронизация последовательных схем
- 27. Динамическая дисциплина
- 28. Параллелизм
- 29. Основы языка System Verilog
- 30. Основы языка VHDL
- 31. Условное присваивание
- 32. Внутренние переменные
- 33. Приоритет операций
- 34. Запись чисел
- 35. Запись Z- и X- состояний
- 36. Манипуляция битами
- 37. Задержки в цифровых схемах
- 38. Структурное моделирование
- 39. Последовательная логика
- 40. Регистр. Условие сброса и разрешения
- 41. Синхронизатор
- 42. Защелка
- 43. Полный сумматор
- 44. Дешифратор. Оператор выбора
- 45. Незначащие биты. Пример использования
- 46. Блокирующие и неблокирующие присваивания
- 47. Типы применяемых данных System Verilog
- 48. Типы применяемых данных в VHDL
- 49. Беззнаковый умножитель
- 50. Параметризованные модули
- 51. Среда тестирования
- 52. Арифметические схемы. Сумматор и полусумматор
- 53. Арифметические схемы. Префиксный сумматор
- 54. Арифметические схемы. Компаратор
- 55. Арифметические схемы. АЛУ
- 56. Схемы сдвига
- 57. Схемы циклического сдвига
- 58. Арифметические схемы. Умножение
- 59. Арифметические схемы. Деление
- 60. Представление чисел
- 61. Основные функциональные узлы последовательно логики
- 62. Функциональные узлы последовательной логики. Матрицы памяти
- 63. Функциональные узлы последовательной логики. Сканирующие цепочки
- 64. Функциональные узлы последовательной логики. Порты памяти
- 65. Функциональные узлы последовательной логики. Типы памяти
- 66. Функциональные узлы последовательной логики. Площадь и задержки
- 67. Функциональные узлы последовательной логики. ПЗУ
- 68. Функциональные узлы последовательной логики. Схемотехника матриц
- 69. Основы обработки сигналов
- 70. Спектральный анализ
- 71. Ряды Фурье при анализе сигналов
- 72. Дискретное преобразование Фурье
- 73. Частотный анализ сигналов

## **9.1.3. Темы лабораторных работ**

- 1. Работа с программным обеспечением разработчика устройств на ПЛИС (Vivado) на языке VHDL
- 2. Работа с программным обеспечением разработчика устройств на ПЛИС (Vivado) на языке System Verilog
- 3. Разработка конечного автомата на ПЛИС (Vivado) на языке VHDL
- 4. Разработка конечного автомата на ПЛИС (Vivado) на языке System Verilog

## **9.2. Методические рекомендации**

Учебный материал излагается в форме, предполагающей самостоятельное мышление студентов, самообразование. При этом самостоятельная работа студентов играет решающую роль в ходе всего учебного процесса.

Начать изучение дисциплины необходимо со знакомства с рабочей программой, списком учебно-методического и программного обеспечения. Самостоятельная работа студента включает работу с учебными материалами, выполнение контрольных мероприятий, предусмотренных учебным планом.

В процессе изучения дисциплины для лучшего освоения материала необходимо регулярно обращаться к рекомендуемой литературе и источникам, указанным в учебных материалах; пользоваться через кабинет студента на сайте Университета образовательными ресурсами электронно-библиотечной системы, а также общедоступными интернет-порталами, содержащими научно-популярные и специализированные материалы, посвященные различным аспектам учебной дисциплины.

При самостоятельном изучении тем следуйте рекомендациям:

– чтение или просмотр материала осуществляйте со скоростью, достаточной для индивидуального понимания и освоения материала, выделяя основные идеи; на основании изученного составить тезисы. Освоив материал, попытаться соотнести теорию с примерами из практики;

– если в тексте встречаются незнакомые или малознакомые термины, следует выяснить их значение для понимания дальнейшего материала;

– осмысливайте прочитанное и изученное, отвечайте на предложенные вопросы.

Студенты могут получать индивидуальные консультации, в т.ч. с использованием средств телекоммуникации.

По дисциплине могут проводиться дополнительные занятия, в т.ч. в форме вебинаров. Расписание вебинаров и записи вебинаров публикуются в электронном курсе / электронном журнале по дисциплине.

## **9.3. Требования к оценочным материалам для лиц с ограниченными возможностями здоровья и инвалидов**

Для лиц с ограниченными возможностями здоровья и инвалидов предусмотрены дополнительные оценочные материалы, перечень которых указан в таблице 9.4.

Таблица 9.4 – Дополнительные материалы оценивания для лиц с ограниченными возможностями здоровья и инвалидов

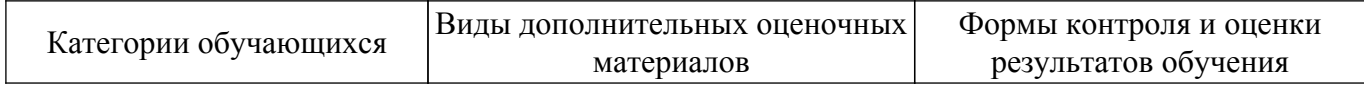

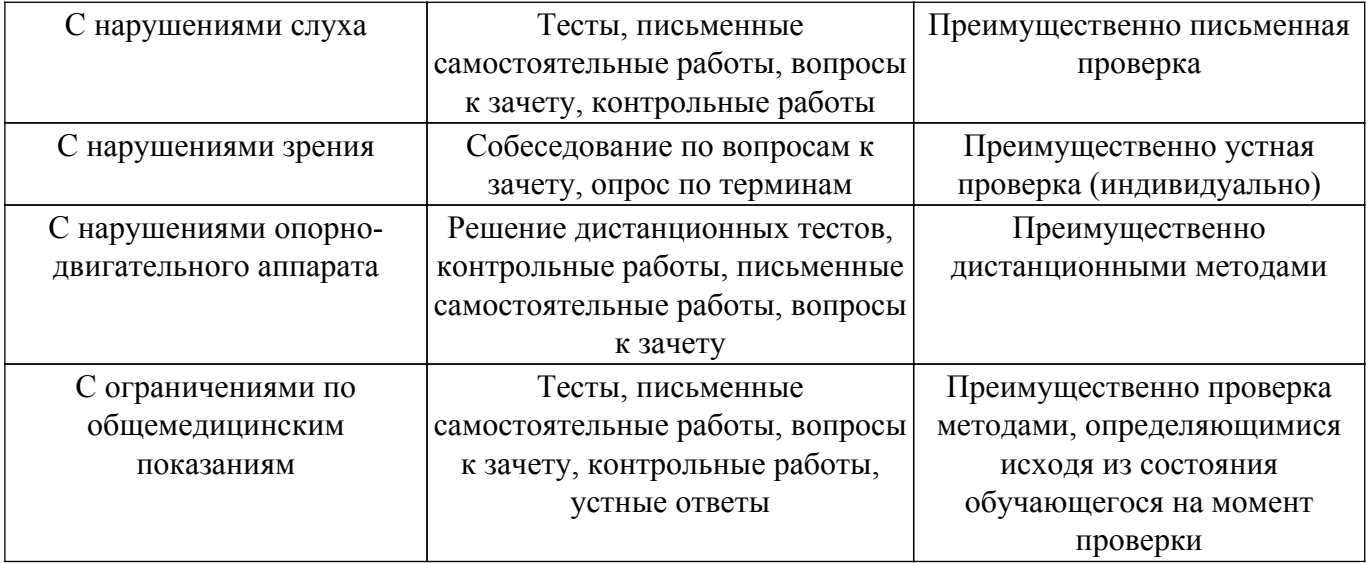

#### **9.4. Методические рекомендации по оценочным материалам для лиц с ограниченными возможностями здоровья и инвалидов**

Для лиц с ограниченными возможностями здоровья и инвалидов предусматривается доступная форма предоставления заданий оценочных средств, а именно:

- в печатной форме;
- в печатной форме с увеличенным шрифтом;
- в форме электронного документа;
- методом чтения ассистентом задания вслух;
- предоставление задания с использованием сурдоперевода.

Лицам с ограниченными возможностями здоровья и инвалидам увеличивается время на подготовку ответов на контрольные вопросы. Для таких обучающихся предусматривается доступная форма предоставления ответов на задания, а именно:

- письменно на бумаге;
- набор ответов на компьютере;
- набор ответов с использованием услуг ассистента;
- представление ответов устно.

Процедура оценивания результатов обучения лиц с ограниченными возможностями здоровья и инвалидов по дисциплине предусматривает предоставление информации в формах, адаптированных к ограничениям их здоровья и восприятия информации:

## **Для лиц с нарушениями зрения:**

- в форме электронного документа;
- в печатной форме увеличенным шрифтом.

#### **Для лиц с нарушениями слуха:**

– в форме электронного документа;

– в печатной форме.

#### **Для лиц с нарушениями опорно-двигательного аппарата:**

– в форме электронного документа;

– в печатной форме.

При необходимости для лиц с ограниченными возможностями здоровья и инвалидов процедура оценивания результатов обучения может проводиться в несколько этапов.

## **ЛИСТ СОГЛАСОВАНИЯ**

Рассмотрена и одобрена на заседании кафедры ПрЭ протокол № 19 от «<u>16 » 12 2022</u> г.

# **СОГЛАСОВАНО:**

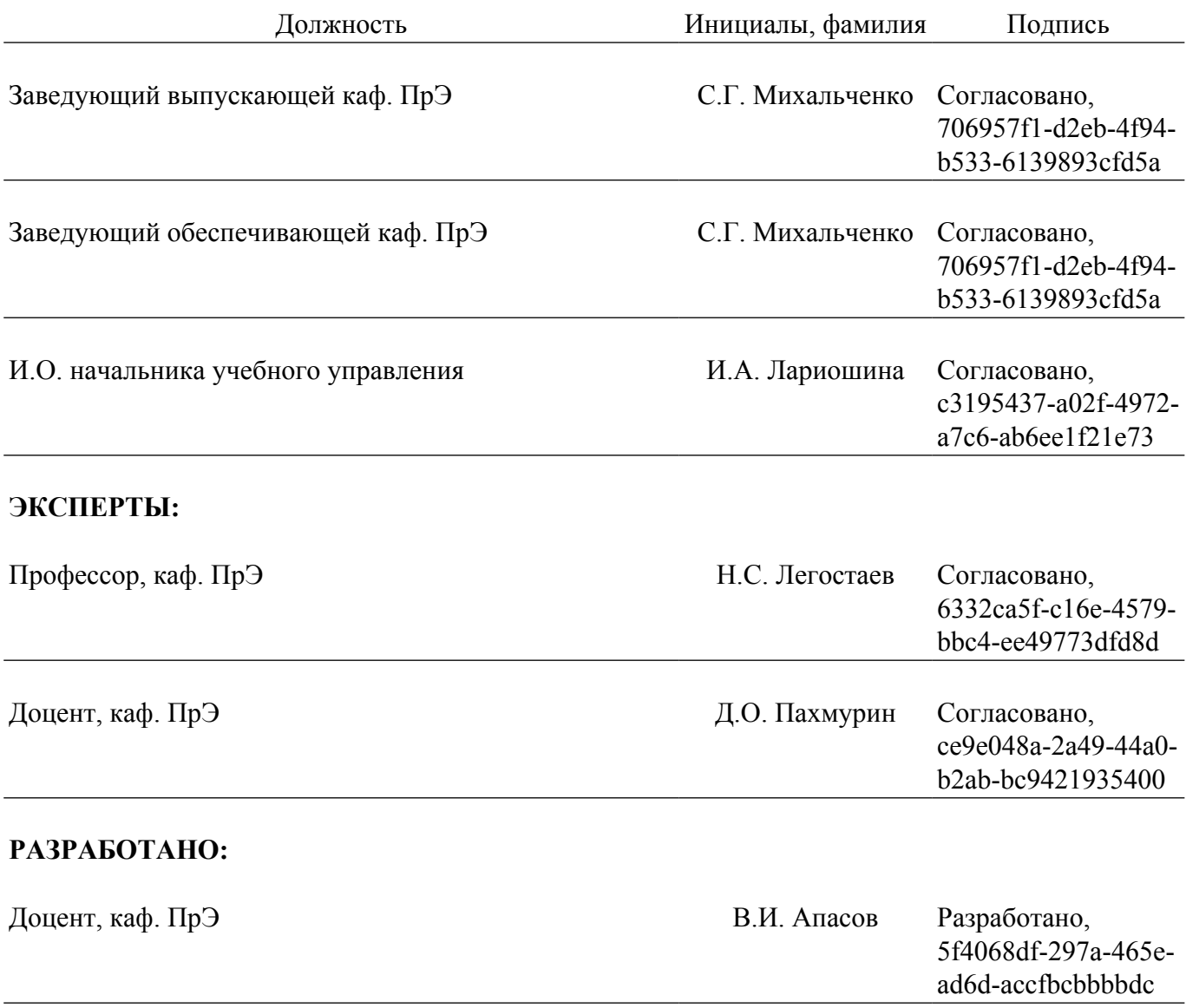